## How can I verify that my DJ 4Set is correctly installed on my MAC computer?

Once installed, the DJ 4Set should normally be enumerated by System Profiler (Application > Utilities):

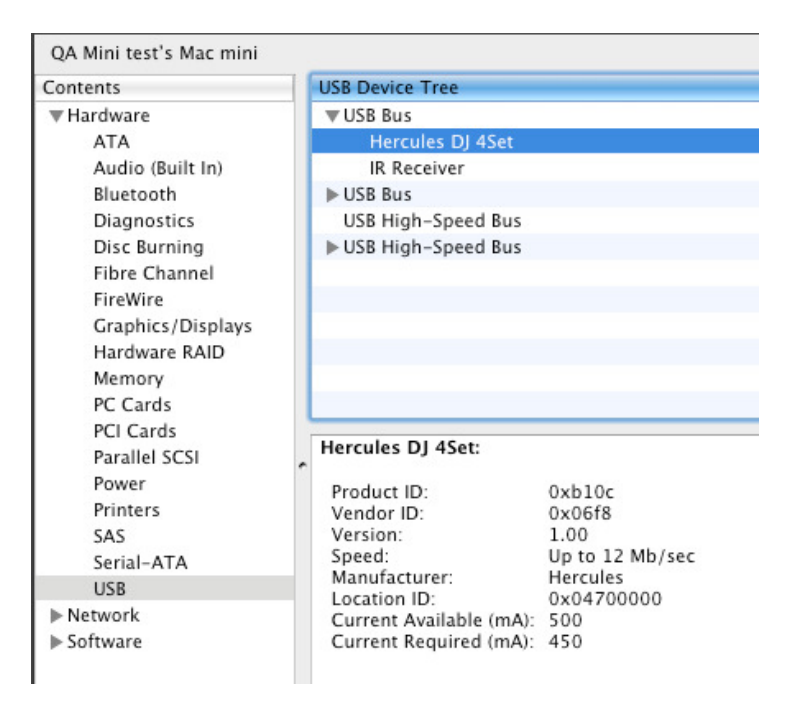

The DJ Console will also be present in Audio/MIDI SETUP (also in Applications >Utilities):

## - In OS X 10.6.x

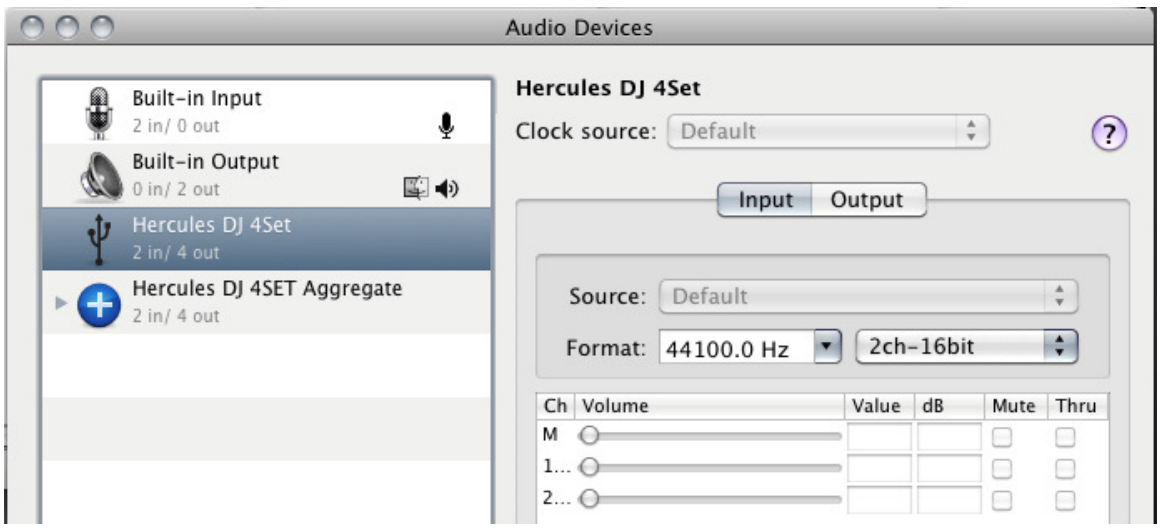

## - In OS X 10.5.x

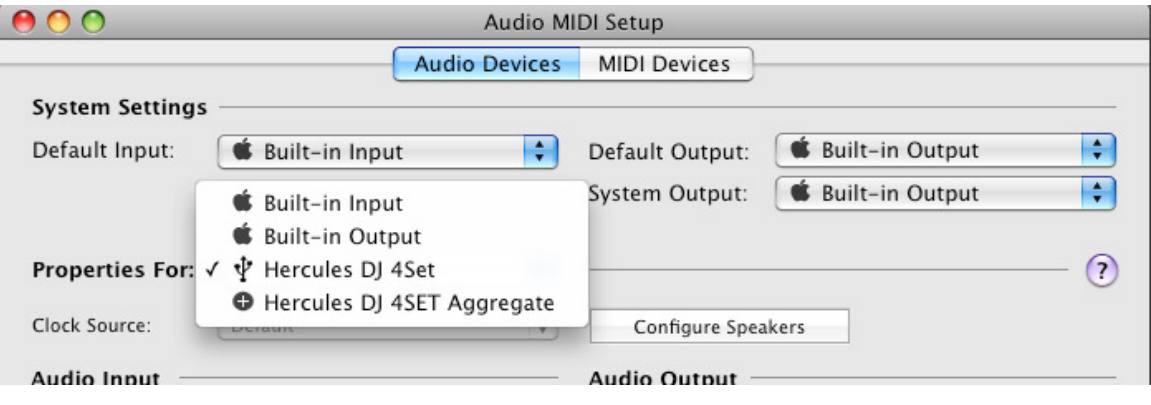

Both Hercules DJ 4Set and Hercules DJ 4Set Aggregate Device should be present. This is normal and necessary for some DJ software to use all the outputs of the DJ 4Set.

Under MIDI Devices, you should notice the DJ Consoles 4-MX as a device.

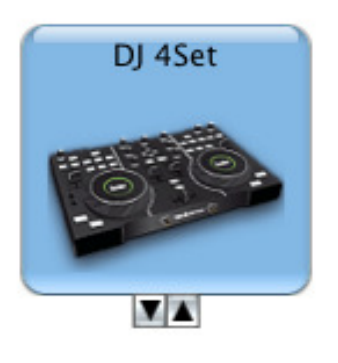

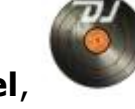

The DJ Console Control Panel, Should also appear on the desktop

The ABOUT tab provides information about the drivers currently installed. If you ever need to contact our technical support, be sure to have this information at hand.

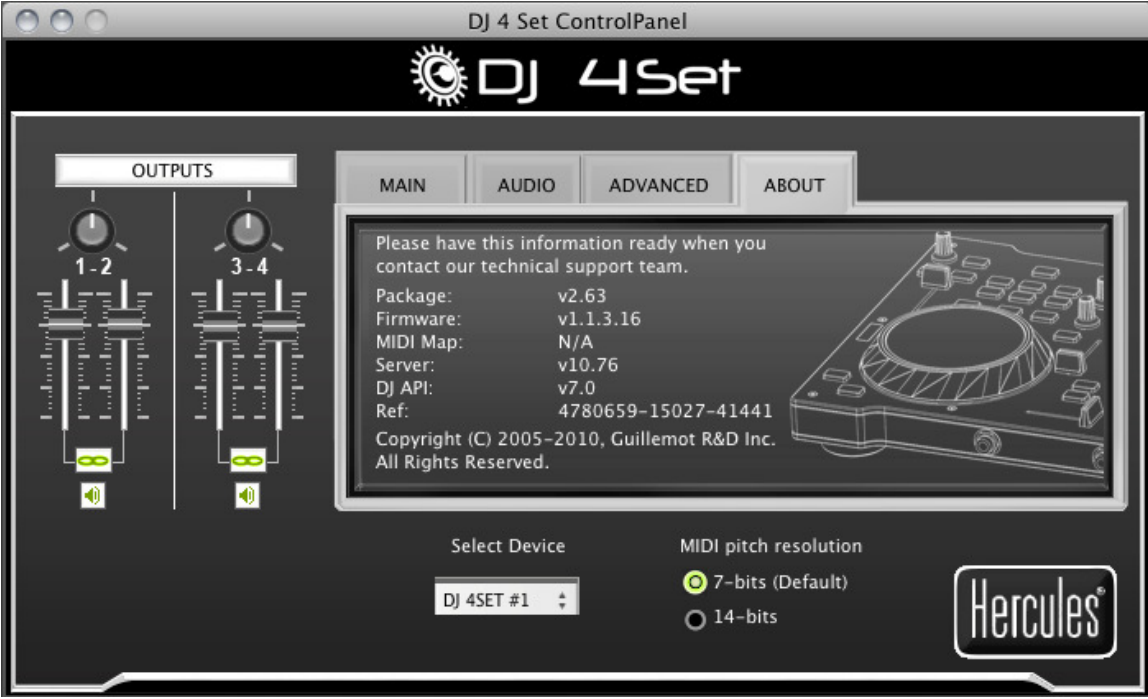